## <span id="page-0-0"></span>Преглед на NoSQL базите от данни. Шаблони за денормализация. Прости CRUD примери с MongoDB. **MapReduce**

Калин Георгиев

21 април 2021 г.

4 D F

- ← 冊 →

Калин Георгиев [MongoDB](#page-33-0) 21 април 2021 г. 1 / 24

 $QQ$ 

Barat Bar

## <span id="page-1-0"></span>Relational vs. NoSQL DB

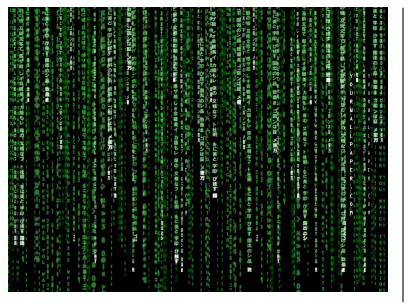

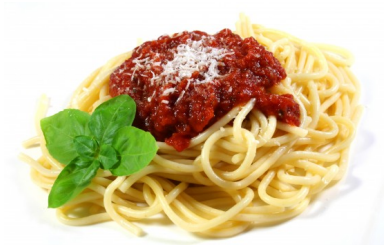

キロメ メ都 メメ きょうくぼう

重

 $299$ 

#### Books

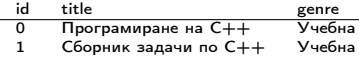

#### Authors

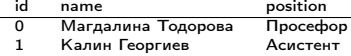

#### BooksAuthors

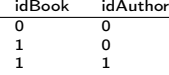

# title :"Програмиране на C++", title :"Сборник задачи C++", {id :1 , name : "Калин Георгиев"

```
. findOne ({ id :1})
map(a=>a, name):
```
D.

 $QQ$ 

イロト イ部 トイヨ トイヨト

#### Books

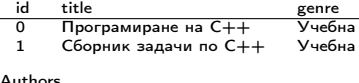

#### Authors

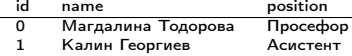

#### BooksAuthors

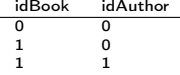

#### Заявка

```
SELECT Authors . name FROM ( Books
     INNER JOIN BooksAuthors ON
     Books . id = BooksAuthors . idBook
     ) INNER JOIN Authors ON
     BooksAuthors . idAuthor = Author
     id WHERE Books.id = 1;
```

```
title :"Програмиране на C++",
title :"Сборник задачи C++",
```

```
. findOne ({ id :1})
map(a=>a, name):
```
 $\Omega$ 

 $\left\{ \begin{array}{ccc} 1 & 0 & 0 \\ 0 & 1 & 0 \end{array} \right.$  ,  $\left\{ \begin{array}{ccc} \frac{1}{2} & 0 & 0 \\ 0 & 0 & 0 \end{array} \right.$ 

#### Books id title genre

0 Програмиране на C++ Учебна  $C$ борник задачи по  $C++$ 

#### Authors

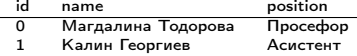

#### BooksAuthors

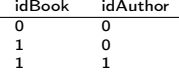

#### Заявка

```
SELECT Authors . name FROM ( Books
     INNER JOIN BooksAuthors ON
     Books . id = BooksAuthors . idBook
     ) INNER JOIN Authors ON
     BookeAnthore id Author = Author
     id WHERE Books.id = 1;
```

```
Books [0] = \{id:0\}.
              title :"Програмиране на C++",
              authors :
                 [{ id :0 , name : "Магдалина
                       Тодорова" }]}
Books [1] = \{id:1,title :"Сборник задачи C++",
              authors :
                 [{ id :0 , name : "Магдалина
                       Тодорова"},
                  {id :1 , name : "Калин Георгиев"
                        }]}
```

```
. findOne ({ id :1})
map(a=>a.name):
```
- 30

 $\Omega$ 

 $4$  ロ }  $4$   $4$   $\oplus$  }  $4$   $\oplus$  }  $4$   $\oplus$  }

#### Books id title genre 0 Програмиране на C++ Учебна<br>1 Сборник залачи по C++ Учебна  $C$ борник задачи по  $C++$ Authors<br>id name position<br>Просефор 0 Магдалина Тодорова Просефор<br>1 Калин Георгиев — Асистент 1 Калин Георгиев BooksAuthors<br>idBook in idAuthor  $\begin{matrix} 0 & 0 \\ 1 & 0 \end{matrix}$ 1 0 1 1 Заявка SELECT Authors . name FROM ( Books INNER JOIN BooksAuthors ON

```
Books [0] = \{id:0\}.
              title :"Програмиране на C++",
              authors :
                 [{ id :0 , name : "Магдалина
                       Тодорова" }]}
Books [1] = \{id:1,title :"Сборник задачи C++",
              authors :
                 [{ id :0 , name : "Магдалина
                       Тодорова"},
                  {id :1 , name : "Калин Георгиев"
                        }]}
```
#### Заявка

```
Books . id = BooksAuthors . idBook
) INNER JOIN Authors ON
BookeAnthore idAuthor = Anthorid WHERE Books.id = 1;
```

```
db. books
  . findOne ({ id :1})
  . authors
  . map (a = a. name);
```
Калин Георгиев [MongoDB](#page-0-0) 21 април 2021 г. 3 / 24

G.

 $QQ$ 

 $($  ロ )  $($  何 )  $($  ヨ )  $($  ヨ  $)$ 

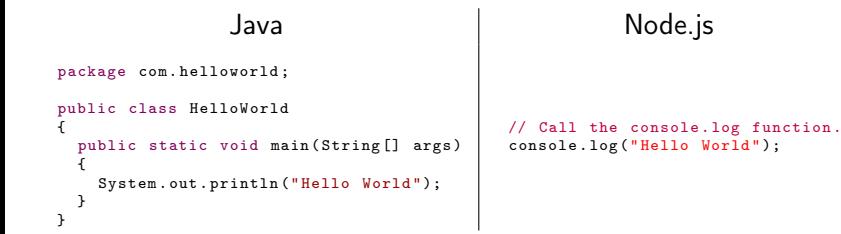

 $QQ$ 

э.

イロト イ押ト イヨト イヨト

## НРСУБД: Характеристика и видове

#### Характеристика

- Класическият релационен модел е неприложим
- Не поддържат информацията под формата на таблици и не предоставят поддръжка на стандартния език за структурирани заявки SQL
- Често не предоставят функционалност отвъд съхранението на записите
- Нарушават ACID

Видове

- Key-value
- Графови бази данни
- Документни бази данни

 $($  ロ )  $($  何 )  $($  ヨ )  $($  ヨ  $)$ 

- 3

 $QQ$ 

## НРСУБД: Характеристика и видове

#### Характеристика

- Класическият релационен модел е неприложим
- Не поддържат информацията под формата на таблици и не предоставят поддръжка на стандартния език за структурирани заявки SQL
- Често не предоставят функционалност отвъд съхранението на записите
- Нарушават ACID

#### Видове

- **•** Key-value
- Графови бази данни
- Документни бази данни

( ロ ) ( 何 ) ( ヨ ) ( ヨ )

**E** 

 $QQ$ 

#### [Увод](#page-1-0) [Сравнение](#page-1-0)

## НРСУБД: Проблем с референтната цялост

- СУБД не поддържат ограничения за цялостност (relational constraints)
- В частност външни ключове
- Други ACID предизвикателства

**KORKAN KERKER SAGA** 

Някои представители и приложения

- Key-value: Apache Cassandra, Dynamo, memcached, Redis, BigTable,
- Document: Apache CouchDB, MongoDB, SimpleDB

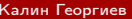

G.

 $\Omega$ 

The South

**4 ロト 4 何 ト** 

#### <span id="page-11-0"></span>Шаблони за денормализация

- 1988

 $OQ$ 

 $A \equiv \mathbf{1} \times \mathbf{1} \oplus \mathbf{1} \times \mathbf{1} \oplus \mathbf{1} \times \mathbf{1} \oplus \mathbf{1} \times \mathbf{1} \oplus \mathbf{1}$ 

## "Denormalization" patterns

- Collapsing relations
- Partitioning relation
- Redundant attributes
- Derived attributes

Seung Kyoon Shin, G. Lawrence Sanders Denormalization strategies for data retrieval from data warehouses, Decision Support Systems 42 (2006) 267–282

 $QQ$ 

The South

### Collapsing relations

EMPLOYEE (Employee\_ID, Last\_Name, First\_Name, Office\_Location) WORKSTATIONS (WS\_ID, WS\_Type, Operating\_System, Employee\_ID)

```
EMPLOYEE(Employee_ID, Last_Name, First_Name, Office_Location,
         WS_ID, WS_Type, Operating_System)
```

```
{ Employee_ID:"12",
 Last_Name: "Georgiev",
 First_Name: "Kalin",
 Office_Location: "Sofia",
  Workstations:
   [{WS_ID:70, WS_Type: "Desktop", Operating_System: "Ubuntu Linux"},
   {WS_ID:71, WS_Type: "Laptop", Operating_System: "MacOS"}]}
```
## Partitioning relations (vertical)

PART (Part\_ID, Width, Length, Height, Weight, ..., Price, Stock, Supplier\_ID, Warehouse,...)

```
PART_SPEC_INFO (Part_ID, Width, Length,
                Height, Weight, Strength, ...)
PART_INVENTORY_INFO (Part_ID, Price,
                      Stock, Supplier_ID, Warehouse, ...)
```
## Partitioning relations (horizontal)

```
SALE_HISTORY (Sale_ID, Timestamp, Store_ID,
               Customer_ID, Amount, \cdots)
```

```
SALE_HISTORY_Period_1 (Sale_ID, Timestamp, Store_ID,
                        Customer\_ID, Amount, \cdots)
SALE_HISTORY_Period_2 (Sale_ID, Timestamp, Store_ID,
                         Customer ID, Amount, \cdots)
```
#### Redundant attributes

PART (Part\_ID, Width, Length, Height, Weight, Price, Stock, Supplier\_ID, ···) SUPPLIER (Supplier\_ID, Supplier\_Name, Address, State, ZIP, Phone, Sales\_Rep, ...)

PART (Part\_ID, Width, Length, Height, Weight, Price, Stock, Supplier\_ID, Supplier\_Name, ···) SUPPLIER (Supplier\_ID, Supplier\_Name, Address, State, ZIP, Phone, Sales\_Rep, ...)

### Derived attributes

CUSTOMER (Customer\_ID, Customer\_Name, Address, ZIP) ORDER (Order\_ID, Customer\_ID, Order\_Date, Standard\_Price, Quantity)

CUSTOMER (Customer\_ID, Customer\_Name, Address, ZIP, Sum\_Of\_Purchases) ORDER (Order\_ID, Customer\_ID, Order\_Date, Standard\_Price, Quantity)

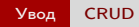

#### <span id="page-18-0"></span>Прости CRUD заявки с MongoDB

 $E = \Omega Q$ 

イロト イ部 トメ ヨト メ ヨト

## "CRUD" заявки

- **o** Create
- **•** Read
- Udpate
- **o** Delete

 $E = \Omega Q$ 

イロト イ部 トイヨ トイヨト

[Увод](#page-1-0) [CRUD](#page-18-0)

### Read

```
var bookOne =
  db. books . findOne ({ id :1});
var books =db. books . find ({ id: { $lt : 2}});
var kalinsBooks =
  db. books . find (
     { authors :
        { $elemMatch :
           {\{name: "Kamm FeoprmeB" }\});
                                                     Books [0] ={id :0 ,
                                                        title :"Програмиране на C++",
                                                        authors :
                                                          [{ id :0 , name : "Магдалина Тодорова" }]}
                                                     Books [1] ={id :1 ,
                                                        title :"Сборник задачи C++",
                                                        authors :
                                                          [{ id :0 , name : "Магдалина Тодорова"},
                                                          {id :1 , name : "Калин Георгиев" }]}
```
**KOD KARD KED KED A BLOGO** Калин Георгиев [MongoDB](#page-0-0) 21 април 2021 г. 17 / 24

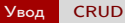

### **Create**

```
use kalindb ;
KalinsNewBook =
  { id :3 ,
   title :"Нещо умно",
   authors :
      [{id:1, name: "Калин Георгиев"}]};
```
db . books . insert ( KalinsNewBook );

[Увод](#page-1-0) [CRUD](#page-18-0)

### Update

```
db . books . update (
   \{ id: 3 \},
   \{ $set: \{ title: "Нещо нетолковаумно" \} },
   {math> <math>full</math>
)
```
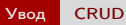

### Delete

#### db . books . remove ({ id : 3 });

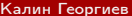

<span id="page-24-0"></span>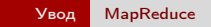

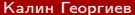

 $E$   $\Omega$ 

メロト メタト メミト メミト

[Увод](#page-1-0) [MapReduce](#page-24-0)

Нова концепция за "заявки"

#### $[1, 2, 3]$ . map  $((x) = >x+1);$

#### $[1, 2, 3]$ . reduce  $((sum, current)=\text{sum+current});$

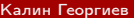

[Увод](#page-1-0) [MapReduce](#page-24-0)

Нова концепция за "заявки"

 $[1, 2, 3]$ . map  $((x) = >x+1);$ 

 $[1, 2, 3]$ . reduce  $((sum, current)$ =>sum+current);

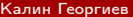

```
people [0] = { gender :" male ", age :34};
poople [1] = \{gender : "female", ace: 24\};poople[2] = {gender: "male", age:35};people [3] = {gender: "female", age:54};
```

```
{ key :" female ", values [24 ,54]}
```

```
var reduceFunction = function ( keyGender , valuesAges ){
  return Array . sum ( valuesAges )/ valuesAges . length ;
```
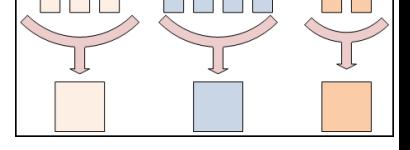

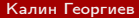

÷.

 $QQQ$ 

メロト メタト メミト メミト

```
people [0] = { gender :" male ", age :34};
poople [1] = \{gender : "female", ace: 24\};poople[2] = {gender: "male", age:35};people [3] = {gender: "female", age:54};
```

```
var mapFunction = function () {
  emit (this . gender, this . age);
};
```

```
{ key :" female ", values [24 ,54]}
```

```
var reduceFunction = function ( keyGender , valuesAges ){
  return Array . sum ( valuesAges )/ valuesAges . length ;
```
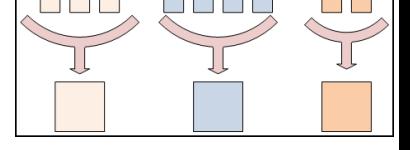

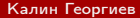

Калин Георгиев [MongoDB](#page-0-0) 21 април 2021 г. 23 / 24

÷.

 $QQQ$ 

 $A \equiv \mathbf{1} \times \mathbf{1} \oplus \mathbf{1} \times \mathbf{1} \oplus \mathbf{1} \times \mathbf{1} \oplus \mathbf{1} \times \mathbf{1} \oplus \mathbf{1}$ 

```
people [0] = {gender: "male", age: 34};poople [1] = \{gender : "female", ace: 24\};\overline{\text{people}} [2] = {\overline{\text{gender}} : "male", \overline{\text{age}} : 35};
people [3] = {gender: "female", age:54};
```

```
var mapFunction = function () {
  emit (this . gender, this . age);
 };
```

```
{ key :" male ", values [34 ,35]}
{ key :" female ", values [24 ,54]}
```

```
return Array . sum ( valuesAges )/ valuesAges . length ;
```
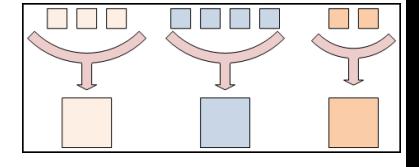

÷.

 $QQQ$ 

 $A \equiv \mathbf{1} \times \mathbf{1} \oplus \mathbf{1} \times \mathbf{1} \oplus \mathbf{1} \times \mathbf{1} \oplus \mathbf{1} \times \mathbf{1} \oplus \mathbf{1}$ 

```
people [0] = {gender: "male", age: 34};poople [1] = \{gender : "female", ace: 24\};\overline{\text{people}} [2] = {\overline{\text{gender}} : "male", \overline{\text{age}} : 35};
people [3] = {gender: "female", age:54};
```

```
var mapFunction = function () {
  emit (this . gender, this . age);
 };
```

```
{ key :" male ", values [34 ,35]}
{ key :" female ", values [24 ,54]}
```

```
var reduceFunction = function ( keyGender , valuesAges ){
  return Array . sum ( valuesAges )/ valuesAges . length ;
};
```
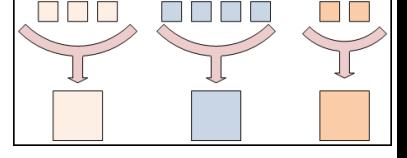

 $QQ$ 

÷.

 $4$  ロ }  $4$   $4$   $\oplus$  }  $4$   $\oplus$  }  $4$   $\oplus$  }

```
people [0] = {gender: "male", age: 34};poople [1] = \{gender : "female", ace: 24\};\overline{\text{people}} [2] = {\overline{\text{gender}} : "male", \overline{\text{age}} : 35};
people [3] = {gender: "female", age:54};
```

```
var mapFunction = function () {
  emit (this . gender, this . age);
 };
```

```
{ key :" male ", values [34 ,35]}
{ key :" female ", values [24 ,54]}
```

```
var reduceFunction = function ( keyGender , valuesAges ){
  return Array . sum ( valuesAges )/ valuesAges . length ;
};
```
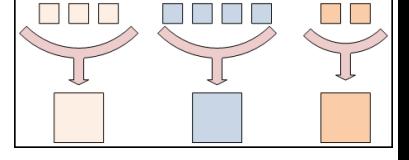

```
reduce (" male ", [34 ,35]) --> 34.5
reduce (" female ", [24 ,54]) --> 39
```
 $QQ$ 

E.

イロト イ押ト イヨト イヨト

```
people [0] = {gender: "male", age: 34};poople [1] = \{gender : "female", ace: 24\};\overline{\text{people}} [2] = {\overline{\text{gender}} : "male", \overline{\text{age}} : 35};
people [3] = {gender: "female", age:54};
```

```
var mapFunction = function () {
  emit (this . gender, this . age);
 };
```

```
{ key :" male ", values [34 ,35]}
{ key :" female ", values [24 ,54]}
```

```
var reduceFunction = function ( keyGender , valuesAges ){
  return Array . sum ( valuesAges )/ valuesAges . length ;
};
```
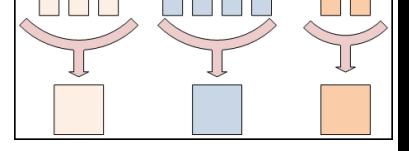

```
reduce (" male ", [34 ,35]) --> 34.5
reduce ("female", [24,54]) --> 39
```
db. people. mapReduce ( mapFunction, reduceFunction, { out: "mrexample" });

 $\equiv$  99 $\alpha$ 

イロト イ押ト イヨト イヨト

<span id="page-33-0"></span>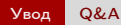

#### Благодаря за вниманието!

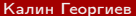

 $\equiv$  990

メロト メタト メミト メミト